# **Combining the powers** of  $\frac{1}{2}$ ImageJ and  $\odot$  OMERO

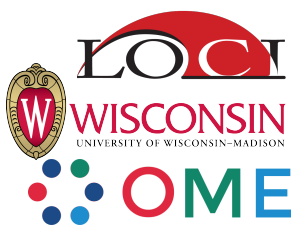

Curtis Rueden, Johannes Schindelin, Mark Hiner and Kevin Eliceiri Laboratory for Optical and Computational Instrumentation, University of Wisconsin-Madison

### **ImageJ2: a better ImageJ**

ImageJ $2<sup>1</sup>$  is a new version of ImageJ for the next generation of scientific image data. Internally, it is a total redesign of ImageJ, but it is backwards compatible with ImageJ 1.x via a "legacy layer" including complete integration with the existing ImageJ user interface (UI), as well as extensible support for new UIs. ImageJ2 has an N-dimensional data model driven by the powerful ImgLib2 library<sup>2</sup>, which supports image data expressed in an extensible set of numeric and non-numeric types, and accessed from an extensible set of data sources.

# **The <b>O** Scilava collaboration

ImageJ $1$  is developed in close collaboration with related projects including  $Fiji^7$ , SCIFIO<sup>3</sup>, ImgLib2<sup>2</sup>,  $KNIME<sup>9</sup>$ , CellProfiler<sup>8</sup> and OME<sup>11</sup>. Image-specific features are part of ImageJ, while more general code lives in the SciJava Common library<sup>5</sup>. SciJava<sup>4</sup> projects strive to deliver a coherent software stack reusable throughout the life sciences community and beyond, so that scientists can truly "write once, run anywhere" and share with the world.

### **Write once, run anywhere**

The ImageJ vision is to extend Java's mantra of "write once, run anywhere" to *image processing* algorithms. ImageJ2 introduces extensible plugin<sup>5</sup>, module<sup>5</sup> and OPS<sup>6</sup> frameworks which make ImageJ commands richer, more powerful and easier to share across applications. This design isolates the image processing logic from the graphical user interface, making ImageJ modules accessible from many different platforms including CellProfiler<sup>8</sup>, KNIME<sup>9</sup>. Alida<sup>10</sup> and OMERO<sup>11</sup>.

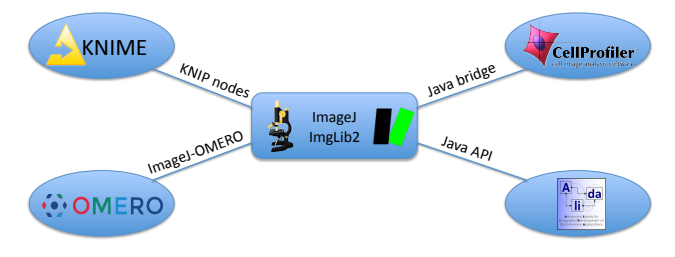

## **ImageJ-OMERO** interoperability

https://github.com/imagej/imagej-omero

#### $\blacklozenge$  Add OMERO capabilities to your ImageJ.

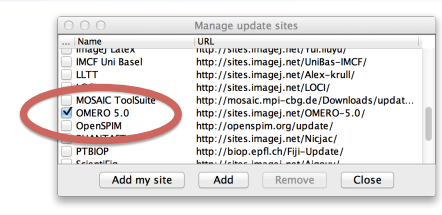

#### Execute ImageJ modules from OMERO clients.

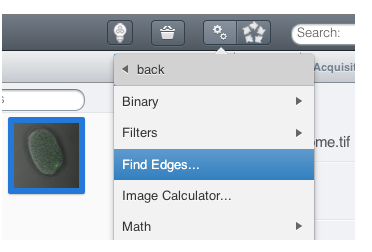

### $\blacklozenge$ ImageJ scripts declare typed inputs & outputs.

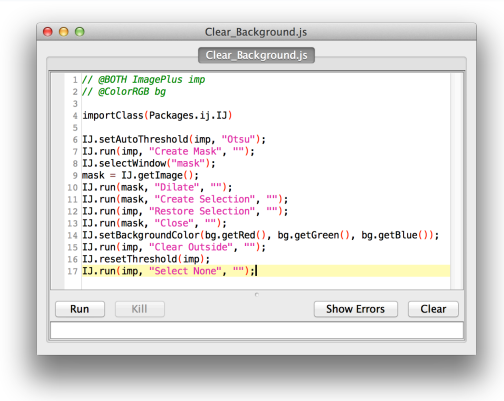

- 1 http://imagej.net/
- 2 http://imglib2.net/
- 3 http://scif.io/
- 4 http://scijava.org/
- 5 https://github.com/scijava/scijava-common
- 6 https://github.com/imagej/imagej-ops
- 7 http://fiji.sc/
- 8 http://cellprofiler.org/
- 9 http://tech.knime.org/community/image-processing
- 10 http://www2.infomatik.uni-halle.de/agprbio/alida
- 11 http://openmicroscopy.org/